# **GRANT ANALYSIS FORM OPERATING & CAPITAL GRANT PROJECTS/PROGRAMS**

**Department/Division:** Health Department

**Contact Person & Phone No:** Lindsey Page, Infectious Disease Program Director x5789

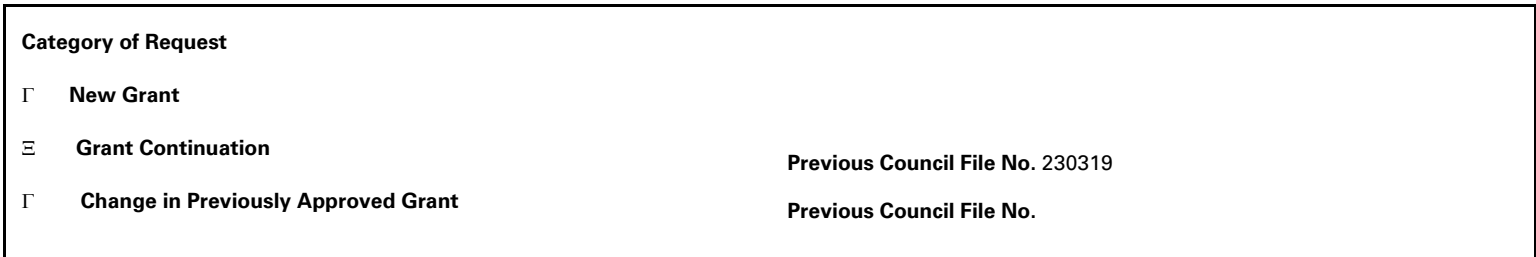

**Project/Program Title:** Communicable Disease Prevention

**Grantor Agency:** Wisconsin Department of Health Services, Division of Public Health

**Grant Application Date:** n/a **Anticipated Award Date:** 7/1/2024

#### **Please provide the following information:**

### **1. Description of Grant Project/Program (Include Target Locations and Populations):**

These funds will be used for:

-Purchasing program supplies and equipment to increase capacity to respond to communicable disease events -Trainings to increase competencies around communicable disease issues -Marketing campaign vaccine preventable diseases

#### **2. Relationship to City-wide Strategic Goals and Departmental Objectives:**

This program is consistent with City-wide strategic goals and department outcomes to reduce illness and injury from communicable diseases and disasters in Milwaukee.

#### **3. Need for Grant Funds and Impact on Other Departmental Operations (Applies only to Programs):**

Funds will help enhance capabilities around communicable disease follow-up in Milwaukee.

## **4. Results Measurement/Progress Report (Applies only to Programs):**

#### **5. Grant Period, Timetable and Program Phase-out Plan:**

July 1, 2024 – June 30, 2025

#### **6. Provide a List of Subgrantees:**

None

**7. If Possible, Complete Grant Budget Form and Attach to Back.**